## **[Lista operacji](https://pomoc.comarch.pl/altum/documentation/lista-operacji-kasowych-bankowych/) [kasowych/bankowych](https://pomoc.comarch.pl/altum/documentation/lista-operacji-kasowych-bankowych/)**

Lista operacji kasowych/bankowych to lista wpłat i wypłat, które odpowiadają wpływom i rozchodom środków finansowych w kasie lub na rachunku bankowym.

Lista operacji kasowych/bankowych dostępna jest z poziomu *Finanse* pod przyciskiem [**Operacje k/b**].

Widoczność operacji kasowych/bankowych na liście jest uzależniona od centrum, do którego zalogowany jest operator. Operacja jest widoczna na liście, jeżeli:

- została dodana przez centrum bieżące (centrum, do którego zalogowany jest operator)
- została dodana przez centrum podrzędne w stosunku do bieżącego
- została dodana przez centrum, które udostępnia ją (poprzez określenie widoczności dla typu dokumentu) centrum bieżącemu lub podrzędnemu w stosunku do bieżącego

Dodatkowo na liście widoczne są wyłącznie te operacje, na których wskazany jest rejestr kasowy/bankowy dostępny w danym centrum.

Uwaga

Na operacji k/b widoczna jest zawsze waluta systemowa firmy, w której operacja została wystawiona.

|                                                                                                    | Edytuj<br>Dodaj wpłatę<br>X Usuń<br>Dodaj wypłatę<br>C Odśwież | Kopiuj<br>Renumeruj Lp<br>Koryguj<br>Lista                | Zaznacz wszystko<br>X Odznacz wszystko | È.<br>Zaksięguj               | Zobacz predekrety<br>Pokaż zapis księgowy<br>Księgowanie | księguj poprzez konto przeciwstawne      | Operacje Atrybuty<br>Zmiany seryjne | 'د'<br>$\qquad \qquad =$<br>Drukuj<br>liste * | £<br>Drukuj<br>dokument *<br>Wydruki |                                |                              |                                                                            |
|----------------------------------------------------------------------------------------------------|----------------------------------------------------------------|-----------------------------------------------------------|----------------------------------------|-------------------------------|----------------------------------------------------------|------------------------------------------|-------------------------------------|-----------------------------------------------|--------------------------------------|--------------------------------|------------------------------|----------------------------------------------------------------------------|
| 厚<br>Lista operacji k/b ×                                                                              |                                                                |                                                           |                                        |                               |                                                          |                                          |                                     |                                               |                                      |                                |                              |                                                                            |
| $+$ $\triangleright$ $\times$ $e$ $e$ $h$ $e$ $\triangleright$ $d$ $\triangleright$ $\preccurlyeq$ $e$ |                                                                |                                                           |                                        |                               |                                                          |                                          |                                     |                                               |                                      |                                |                              |                                                                            |
| Przeciągnij nagłówek kolumny tutaj, aby pogrupować po tej kolumnie.                                    |                                                                |                                                           |                                        |                               |                                                          |                                          |                                     |                                               |                                      |                                |                              |                                                                            |
| Lp                                                                                                    | Numer raportu                                                  | Numer dokumen Data dokumentu                              |                                        | Kod podmiotu                  | Przychód                                                 | Nazwa podmiotu                           | Rozchód                             | Waluta                                        | <b>Status</b>                        | Tytułem                        | Konto przeciwsta             | Do wysłania                                                                |
| B                                                                                                    | Bac                                                            | <b>B</b> <sub>B</sub> <sub>BC</sub>                       | <b>G</b> BC                            | Bac                           | <b>B</b> BC                                              | Bac                                      | <b>G</b> BC                         | BBC                                           | $\equiv$                             | BBC                            | <b>g</b> <sub>ec</sub>       | Ввс                                                                        |
|                                                                                                    | 1 00001/RKB/Kasa                                               | KW/2020/Kasa go 21.11.2020                                |                                        | <b>COMARCH</b>                |                                                          | 0.00 Comarch S.A.                        | 1 107.00 PLN                        |                                               | N.                                   |                                | <b>COMARCH</b>               | 1 107,00                                                                   |
|                                                                                                    | 1 00002/RKB/Kasa<br>2 00002/RKB/Kasa                           | KP/2020/Kasa got 03.12.2020<br>KW/2020/Kasa qo 09.12.2020 |                                        | Nieokreślony<br>Nieokreślony  |                                                          | 999,00 Nieokreślony<br>0,00 Nieokreślony | 0.00 PLN<br>1 107,00 PLN            |                                               | N<br>R                               | FZV/2020/00001                 | Nieokreślony<br>Nieokreślony | 999,00<br>1 107,00                                                         |
| 0,00<br>0,00<br>0,00                                                                                   |                                                                |                                                           |                                        |                               |                                                          |                                          |                                     |                                               |                                      |                                |                              |                                                                            |
| $\times$ $\mid$ $\!\times$<br>Edytuj filtr                                                             |                                                                |                                                           |                                        |                               |                                                          |                                          |                                     |                                               |                                      |                                |                              |                                                                            |
| Filtr                                                                                                  |                                                                |                                                           |                                        |                               |                                                          |                                          |                                     |                                               |                                      |                                | 0<br>$\vert \cdot \vert$     | $\begin{array}{c} \boxed{\mathbf{Z}} \end{array}$<br>$\bullet$<br>$\alpha$ |
| Wszystkie dostępne obiekty<br>Właściciel:                                                              |                                                                |                                                           |                                        |                               |                                                          |                                          |                                     |                                               |                                      |                                | $\overline{\phantom{a}}$     |                                                                            |
| Ogólne                                                                                                 |                                                                |                                                           |                                        |                               |                                                          |                                          | Kwota                               |                                               |                                      | <b>Data</b>                    |                              |                                                                            |
| Rejestr:                                                                                               |                                                                | <wszystkie></wszystkie>                                   | $\checkmark$                           | Raport:                       | <wszystkie></wszystkie>                                  |                                          | $\vee$<br>$\Box$ Od:                |                                               | $0,00 \div$                          | Dowolny                        |                              | $\small \times$                                                            |
| Numer dokumentu:                                                                                       |                                                                |                                                           |                                        | Forma płatności: < Wszystkie> |                                                          |                                          | $\smallsetminus$<br>$\Box$ Do:      |                                               | $0,00 \oplus$                        | $21 -$                         | $11 -$                       | 2020≑                                                                      |
| Kontrahent                                                                                             | $\blacktriangleright$ (3)                                      |                                                           |                                        | $\mathscr Q$<br>Status:       | <wszystkie></wszystkie>                                  |                                          | $\checkmark$<br>Waluta:             | <wszystkie></wszystkie>                       |                                      | od: 13.12.2020<br>$\checkmark$ | $\Box$ -                     | do: 13.12.2020<br>$\checkmark$                                             |

Lista operacji kasowych/bankowych

Na liście znajdują się [Standardowe przyciski](https://pomoc.comarch.pl/altum/documentation/interfejs-i-personalizacja/menu-systemu/standardowe-przyciski/) oraz dodatkowo:

- [**Dodaj**] dodaje operację o typie *Przychód* z możliwością zmiany na *Rozchód*
- [**Dodaj wpłatę**] dodaje operację o typie *Przychód*
- [**Dodaj wypłatę**] dodaje operację o typie *Rozchód*
- [**Renumeruj Lp**] służy do uzyskania poprawnej numeracji operacji w przypadku powstania luk w numeracji
- [**Koryguj**] umożliwia dodanie korekty do zaznaczonej na liście operacji
- [**Księguj poprzez konto przeciwstawne**] służy do automatycznego księgowania operacji z wykorzystaniem konta i dziennika cząstkowego rejestru oraz konta przeciwstawnego wskazanego na operacji
- [**Operacje**] umożliwia wykonanie seryjnych zmian dla zaznaczonych operacji. Przycisk jest aktywny wyłącznie, jeżeli operator należy do grupy posiadającej uprawnienie *Zmiany seryjne na operacjach* z zakładki *Inne uprawnienia*. Użytkownik ma możliwość zdecydowania o szczegółowości loga wyświetlanego podczas zmiany. Przy wykonywaniu zmian seryjnych obowiązują takie same zasady jak podczas ręcznej edycji operacji. Elementy, które mogą zostać zmienione:
- *Forma płatności*
- *Data dokumentu*
- *Rejestr*
- *Status rozliczenia*
- *Płatnik*
- *Konto księgowe*
- *Usunięcie rozliczeń i kompensat (wymaga uprawnień Wykonywanie rozliczeń/ Wykonywanie kompensat)*

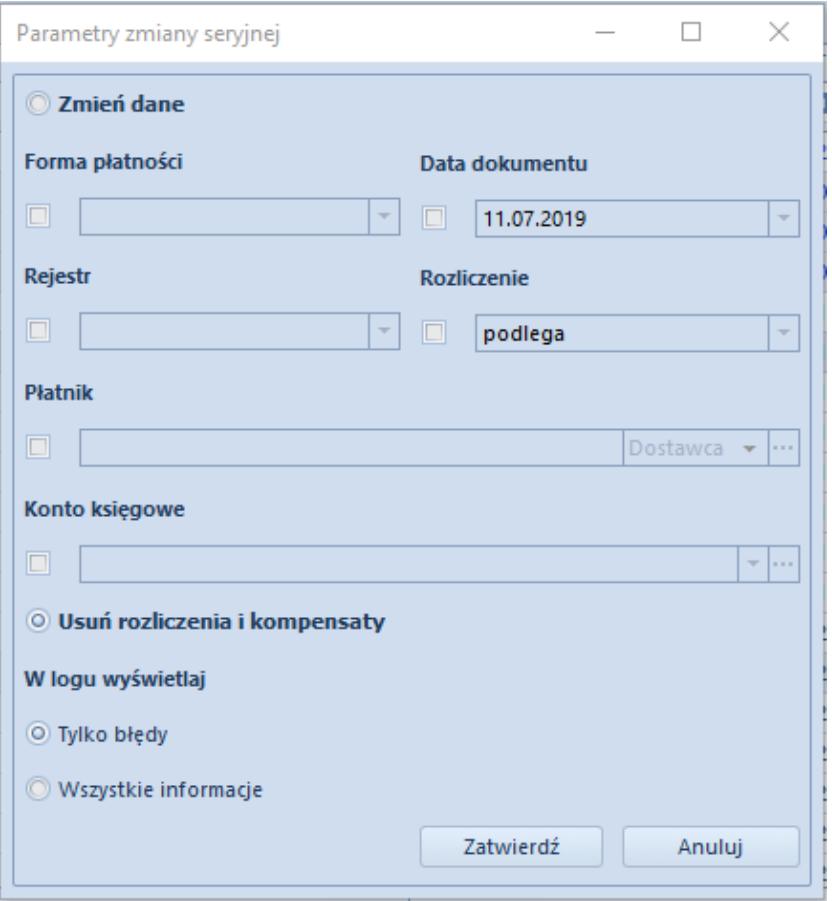

Parametry zmiany seryjnej operacji

[**Atrybuty**] – umożliwia seryjną aktualizację atrybutów dla zaznaczonych operacji. Po wybraniu tego przycisku wyświetlone zostaje okno służące do określenia parametrów zmiany seryjnej.

Lista operacji k/b składa się z kolumn:

- **Lp.**
- **Numer raportu**  numer raportu, do którego należy dana operacja k/b
- **Numer dokumentu**  numer operacji zależny od ustawienia parametru *[Domyślna numeracja automatyczna](https://pomoc.comarch.pl/altum/documentation/finanse/operacje-kasowe-bankowe/parametry-konfiguracyjne-zwiazane-z-operacjami-kasowymi-bankowymi/)* dostępnego w konfiguracji systemu
- **Data dokumentu**
- **Kod podmiotu**
- **Przychód**  wartość operacji o typie *Przychód*
- **Nazwa podmiotu**
- **Rozchód**  wartość operacji o typie *Rozchód*
- **Waluta**  zależna od waluty ustawionej w filtrze
- **Status**
	- *R*  rozliczona
	- *N*  nierozliczona
	- *NP*  nie podlega rozliczeniu
- **Tytułem**
- **Konto przeciwstawne**  konto księgowe wskazane na operacji
- **Do wysłania**  kwota do wysłania

oraz kolumn domyślnie ukrytych:

- **Data operacji**
- **Do rozliczenia**
- **Dostępność**  stanowisko POS, na którym ma być dostępna dana operacja
- **Forma płatności**
- **Godzina**  godzina dodania operacji
- **Kasa/Rachunek**  nazwa rejestru, do którego została wprowadzona operacja
- **Korekta**  dla operacji korygującej w tej kolumnie wyświetlany jest wykrzyknik
- **Kwota VAT**  kwota operacji o typie *Podzielona płatność – Operacja VAT*
- **NIP podmiotu**
- **Numer obcy**
- **Numer bonu**
- **Opis**
- **Podzielona płatność**
- *Nie* zapłata bez użycia mechanizmu podzielonej płatności
- *Zapłata* zapłata z użyciem mechanizmu podzielonej płatności
- *Operacja VAT* zapis techniczny przeksięgowania na rachunek VAT
- **Rodzaj bonu**
- **Rozliczono**  kwota, która została już rozliczona
- **Stan**  informacja o tym, czy dokument został zaksięgowany
- **Typ**  informacja o tym, czy jest to operacja przychodowa czy rozchodowa
- **Uzgodniono**  informacja o tym, czy zostało uzgodnione, że dane z wyciągu bankowego są zgodne z zapisami księgowymi. Więcej informacji znajduje się w kategorii [Bank Reconciliation.](https://pomoc.comarch.pl/altum/documentation/modul-ksiegowosc/rozliczenia-z-bankiem/)
- **Waluta systemowa**  waluta systemowa firmy, w której została wystawiona dana operacja
- **Właściciel**  centrum struktury firmy, które jest wystawcą dokumentu
- **Wpływa na saldo**
- **Stan**  prezentuje jeden z dwóch stanów operacji: *Zaksięgowany* lub *Niezaksięgowany*.

## Uwaga

Aby możliwe było sumowanie pod listą operacji kasowych/bankowych, należy wybrać w filtrze konkretną walutę lub opcję *Wszystkie w walucie systemowej*.

Szczegółowy opis działania filtrów znajduje się w kategorii [Wyszukiwanie i filtrowanie danych.](https://pomoc.comarch.pl/altum/documentation/interfejs-i-personalizacja/wyszukiwanie-filtrowanie-danych/)